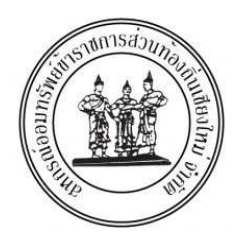

ที่ สุด ขอ ชม ว 008/2562

ิสหกรณ์ออมทรัพย์ข้าราชการส่วนท้องถิ่นเชียงใหม่ จำกัด ้เลขที่ 330/9-10 ชมชนหม่บ้านเชียงใหม่แลนด์ ้ตำบลช้างคลาน อำเภอเมือง จังหวัดเชียงใหม่ 50100

4 กรกฎาคม 2562

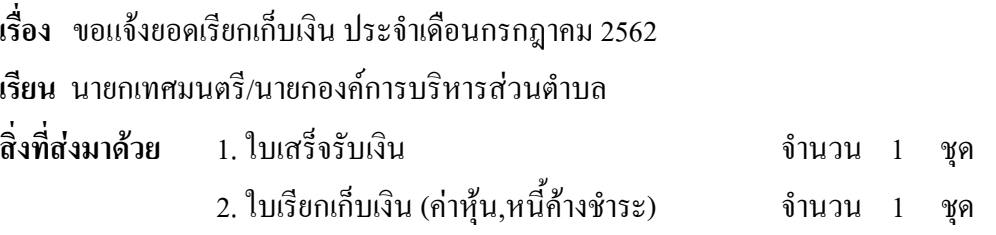

้ด้วยสหกรณ์ออมทรัพย์ข้าราชการส่วนท้องถิ่นเชียงใหม่ จำกัด ขอแจ้งยอดเรียกเก็บเงิน ประจำเคือนกรกฎาคม 2562 พร้อมทั้งยอคค้างชำระของเคือนที่ผ่านมา(ถ้ามี) <u>เพื่อเรียกเก็บจากสมาชิกในสังกัดของ</u> หน่วยงานของท่าน โดยเปลี่ยนแปลงการเรียกเก็บสมาชิก ดังนี้

<u>ใบแจ้งหนี้ประเภทการชำระหักเงินได้รายเดือน</u> ขอให้ท่านกรุณาหักเงินให้สหกรณ์ฯ ึภายในสิ้นเดือน โดยในการเรียกเก็บเงินประจำเดือน สหกรณ์ฯใด้ปรับรูปแบบการแจ้งหนี้ใหม่ให้กับสมาชิก ซึ่งสหกรณ์ฯ ได้กำหนดแนวทางการปฏิบัติให้เจ้าหน้าที่การเงินทำหน้าที่หักเงินให้กับสหกรณ์ฯ ให้เป็นไปใน ิทางเดียวกัน โดยหักเงินเดือนผ่านหน้าฎีกาตามจำนวนที่สหกรณ์ฯแจ้ง ทั้งนี้สมาชิกสามารถดาวน์โหลดรายงานและ ใบเรียกเก็บเงินทาง www.cmsahakorn.com

ิสหกรณ์ออมทรัพย์ข้าราชการส่วนท้องถิ่นเชียงใหม่ จำกัด ขอเรียนให้ทราบว่า ตาม พ.ร.บ.สหกรณ์ ี พ.ศ.2552 มาตรา 42/1 ผู้บังคับบัญชาของหน่วยงานที่สมาชิกสหกรณ์ออมทรัพย์ฯ สังกัดอยู่มีหน้าที่หักเงินเดือนหรือ ้ค่าจ้างหรือเงินอื่นใด ที่ถึงกำหนดจ่ายแก่สมาชิกนั้น เพื่อชำระหนี้หรือภาระผูกพันอื่นที่มีต่อสหกรณ์ ให้แก่สหกรณ์ ี่ ตามจำนวนที่สหกรณ์แจ้งไปเป็นอันดับแรก หากละเลยอาจถือว่าเป็นการไม่ปฏิบัติตามกฎหมาย

้จึงเรียนมาเพื่อขอความร่วมมือในการสั่งการให้เจ้าหน้าที่ที่รับผิดชอบในการเบิกจ่ายเงินดำเนินการ ิตามกฎหมายและระเบียบที่กำหนดข้างต้นโดยเกร่งกรัดด้วย จักขอบพระคุณยิ่ง

ขอแสดงความบับถือ

(นางสาวนุสรา วรรณดา) ผู้จัดการ สหกรณ์ออบทรัพย์ข้าราชการส่าบท้องกิ่บเชียงใหบ่ จำกัด

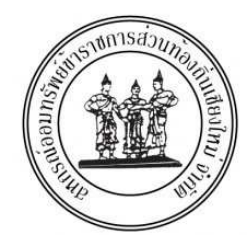

ที่ สอ.ขถ.ชม.ว.009/2562

ิสหกรณ์ออมทรัพย์ข้าราชการส่วนท้องถิ่นเชียงใหม่ จำกัด เลขที่ 330/9-10 ชุมชนหมู่บ้านเชียงใหม่แลนด์ ้ตำบลช้างคลาบ อำเกอเบื้อง จังหวัดเชียงใหม่ 50100

4 กรกฎาคม 2562

้เรื่อง ขอความร่วมมือบำส่งเงิบให้สหกรณ์ฯ

เรียบ สมาชิกสหกรณ์ออมทรัพย์ข้าราชการส่วนท้องกิ่นเชียงใหม่ จำกัด สิ่งที่ส่งมาด้วย 1 ใบเสร็จรับเงิน จำนวน 1 ชด 2. ใบเรียกเก็บเงิน(ค่าหุ้น,หนี้ค้างชำระ) ฉบับ จำนวน 1

ี่ สหกรณ์ออมทรัพย์ข้าราชการส่วนท้องถิ่นเชียงใหม่ จำกัด ขอความร่วมมือจากท่านสมาชิก ี คำเนินการชำระเงินในใบแจ้งยอคประจำงวดเคือน**กรกฎาคม 2562** ข้อผูกพันที่มีอยู่ปรากฎตามรายการและ ้จำนวนเงินที่แนบมาพร้อมนี้ ทั้งนี้ให้โอนเงินเข้าบัญชีชื่อ สหกรณ์ออมทรัพย์ข้าราชการส่วนท้องถิ่นเชียงใหม่ จำกัด

1. ธนาคารเพื่อการเกษตรและสหกรณ์การเกษตร (ธกส.) สาขาเชียงใหม่ เลขที่บัญชี 023-2-51964-4

## ่ 2. ธนาคารกรุงไทย จำกัด (มหาชน) สาขาถนนช้างคลาน เลขที่บัญชี 533-0-21062-3

อนึ่ง เมื่อรวบรวมค่าหุ้นรายเคือน เงินงวคชำระหนี้ และนำโอนเข้าบัญชีข้างต้นเป็นที่เรียบร้อย ้เพื่อผลประโยชน์ของสมาชิกสหกรณ์ฯ จึงขอให้ส่งใบนำฝากหรือแจ้งให้สหกรณ์ฯทราบ<u>โดยทันที</u> เพื่อที่ทางสหกรณ์ฯจะใด้ดำเนินการตัดหนี้ค้างชำระและเพิ่มหุ้นสะสมของสมาชิกต่อไป ในกรณีที่สมาชิกโอนเงิน ้เข้าบัญชีสหกรณ์ฯ แล้วแจ้งยอดหลังจากที่สหกรณ์ฯ ได้ทำการปิดบัญชีประจำเดือนนั้นเสร็จสิ้น <u>ทางสหกรณ์จะถือว่า</u> <u>สมาชิกชำระหนี้ ณ วันที่แจ้ง </u> หากโอนยอดเงินเสร็จ เพื่อประโยชน์ของท่าน กรุณาแฟกซ์ใบโอนของธนาคาร พร้อมรายชื่อผู้ที่ชำระมาที่ 053-277199,email:sahakorn 99@hotmail.comหรือLine ID:330910cm/LINE@inu2692z

จึงเรียนมาเพื่อโปรดทราบ และโปรดแจ้งให้หน่วยงานที่เกี่ยวข้องถือปฏิบัติต่อไป

ขอแสดงความนับถือ

(นางสาวนุสรา วรรณดา)

ผู้จัดการ ้<br>สหกรณ์ออบทรัพย์ข้าราชการส่วนท้องกิ่บเชียงใหบ่ จำกัด